## **Gizmonic Institute**

**Lamont Wood**

 **DNS on Windows 2000** Matt Larson,Cricket Liu,2001 Besides covering general issues like installing, setting up, and maintaining the server, DNS on Windows 2000 tackles those specific to the Windows environment: integration between DNS and Active Directory, conversion from BIND to the Microsoft DNS server, and registry settings. Readers will acquire a grounding in security issues, system tuning, caching, zone change notification, troubleshooting, and planning for growth.

 *DNS on Windows Server 2003* Cricket Liu,Matt Larson,Robbie Allen,2003-12-17 While computers and other devices identify each other on networks or the Internet by using unique addresses made up of numbers, humans rely on the Domain Name System (DNS), the distributed database that allows us to identify machines by name. DNS does the work of translating domain names into numerical IP addresses, routing mail to its proper destination, and many other services, so that users require little or no knowledge of the system. If you're a network or system administrator, however, configuring, implementing, and maintaining DNS zones can be a formidable challenge. And now, with Windows Server 2003, an understanding of the workings of DNS is even more critical. DNS on Windows Server 20003 is a special Windows-oriented edition of the classic DNS and BIND, updated to document the many changes to DNS, large and small, found in Windows Server 2003. Veteran O'Reilly authors, Cricket Liu, Matt Larson, and Robbie Allen explain the whole system in terms of the new Windows Server 2003, from starting and stopping a

DNS service to establishing an organization's namespace in the global hierarchy. Besides covering general issues like installing, setting up, and maintaining the server, DNS on Windows Server 2003 tackles the many issues specific to the new Windows environment, including the use of the dnscmd program to manage the Microsoft DNS Server from the command line and development using the WMI DNS provider to manage the name server programmatically. The book also documents new features of the Microsoft DNS Server in Windows Server 2003, including conditional forwarding and zone storage in Active Directory (AD) application partitions. DNS on Windows Server 2003 provides grounding in: Security issues System tuning Caching Zone change notification Troubleshooting Planning for growth If you're a Windows administrator, DNS on Windows Server 2003 is the operations manual you need for working with DNS every day. If you're a Windows user who simply wants to take the mystery out of the Internet, this book is a readable introduction to the Internet's architecture and inner workings.

 **DNS and BIND** Cricket Liu,Paul Albitz,2006-05-26 A guide to the Internet's Domain Name System and the Berkeley Internet Name Domain software covers domain and server setup, troubleshooting and configuration, load sharing, subdivision, and server security.

 **DNS and BIND** Paul Albitz,Cricket Liu,2001 This text covers the 9.1.0 and 8.2.3 versions of BIND as well as the older 4.9 version. There's also more extensive coverage of NOTIFY, IPv6 forward and reverse mapping, transaction signatures, and the DNS Security Extensions.

 The Worst We Can Find Dale Sherman,2023-06-15 Had you tuned in to the small television station KTMA on Thanksgiving Day, 1988, you would have been one of the few witnesses to pop culture history being made. On that day, viewers in and around St. Paul, Minnesota, were treated to a genuine oddity, in which a man and his robots, trapped within a defiantly DIY sci-fi set, cracked jokes while watching a terrible movie. It was a cockeyed twist on the local TV programs of the past, in which a host would introduce old, cheaply licensed films. And though its origins may have been inauspicious, Mystery Science Theater 3000 captured the spirit of what had been a beloved pastime for generations of wags, wiseacres, and smartalecks, and would soon go on to inspire countless more. The Worst We Can Find is a comprehensive history of and guide to MST3K and its various offshoots—including Rifftrax, Cinematic Titanic, and The Mads Are Back—whose lean crew of writers, performers, and puppeteers have now been making fun of movies for over thirty years. It investigates how "riffing" of films evolved, recounts the history of these programs, and considers how a practice guaranteed to annoy real-life fellow moviegoers grew into such a beloved, long-lasting franchise. As author Dale Sherman explains, creative heckling has been around forever—but MST3K and its progeny managed to redirect that art into a style that was both affectionate and cutting, winning the devotion of countless fans and aspiring riffers.

*In the Peanut Gallery with Mystery Science*

*Theater 3000* Robert G. Weiner,Shelley E. Barba,2014-01-10 The award-winning television series Mystery Science Theater 3000 (1988–1999) has been described as "the smartest, funniest show in America," and forever changed the way we watch movies. The series featured a human host and a pair of robotic puppets who, while being subjected to some of the worst films ever made, provided ongoing hilarious and insightful commentary in a style popularly known as "riffing." These essays represent the first full-length scholarly analysis of Mystery Science Theater 3000—MST3K—which blossomed from humble beginnings as a Minnesota public-access television show into a cultural phenomenon on two major cable networks. The book includes interviews with series creator Joel Hodgson and cast members Kevin Murphy and Trace Beaulieu.

 **The Comic Galaxy of Mystery Science Theater 3000** Chris Morgan,2015-01-13 One of the most original shows in the history of television, Mystery Science Theater 3000 is a beloved cult hit built on the back of another cult phenomenon: the bad movie. The show's premise involved a man and some robots watching cheesy movies and cracking jokes. Over its 197 episodes, MST3K developed a passionate fan base that took it from a local UHF show in Hopkins, Minnesota, to a major motion picture. This is the story of MST3K from the beginning to the end. Twelve of the episodes are covered, giving an in-depth look at the show, its ethos and its comedic style. The films screened in these episodes are discussed critically, as are the episodes themselves.

 *This Is a Picture and Not the World* Joseph Natoli,2012-02-01 Uses satirical parodies of screenplays and political blogs to reveal the cracks in our post-9/11 American psyche.

 *The Essential Cult TV Reader* David Lavery,2021-09-15 The Essential Cult TV Reader is a collection of insightful essays that examine television shows that amass engaged, active fan bases by employing an imaginative approach to programming. Once defined by limited viewership, cult TV has developed its own identity, with some shows gaining large, mainstream audiences. By exploring the defining characteristics of cult TV, The Essential Cult TV Reader traces the development of this once obscure form and explains how cult TV achieved its current status as legitimate television. The essays explore a wide range of cult programs, from early shows such as Star Trek, The Avengers, Dark Shadows, and The Twilight Zone to popular contemporary shows such as Lost, Dexter, and 24, addressing the cultural context that allowed the development of the phenomenon. The contributors investigate the obligations of cult series to their fans, the relationship of camp and cult, the effects of DVD releases and the Internet, and the globalization of cult TV. The Essential Cult TV Reader answers many of the questions surrounding the form while revealing emerging debates on its future.

 *The Ruby Way* Hal Edwin Fulton,André Arko,2015 The Ruby Way takes a how-to approach to Ruby programming with the bulk of the material consisting of more than 400 examples arranged by topic. Each example answers the question How do I do this in Ruby? Working along with the author, readers are presented with the task description and a discussion of the technical constraints. This is followed by a step-by-step presentation of one good solution. Along the way, the author provides detailed commentary and explanations to aid understanding.

 **The Pat Boone Fan Club** Sue William Silverman,2014-03-01 Gentile reader, and you, Jews, come too. Follow Sue William Silverman, a one-woman cultural mash-up, on her exploration of identity among the mishmash of American idols and ideals that confuse most of us—or should. Pat Boone is our first stop. Now a Tea Party darling, Boone once shone as a squeaky-clean pop music icon of normality, an antidote for Silverman's own confusing and dangerous home, where being a Jew in a Christian school wasn't easy, and being the daughter of the Anti-Boone was unspeakable. And yet somehow Silverman found her way, a "gefilte fish swimming upstream," and found her voice, which in this searching, bracing, hilarious, and moving book tries to make sense of that most troubling American condition: belonging, but to what? Picking apricots on a kibbutz, tramping cross-country in a loathed Volkswagen camper, appearing in a made-for-television version of her own life: Silverman is a bobby-soxer, a baby boomer, a hippy, a lefty, and a rebel with something to say to those of us—most of us—still wondering what to make of ourselves.

 *The Nickelodeon '90s* Chris Morgan,2021-06-21 There is an entire generation that grew up on Nickelodeon. The network started to get its

*7*

footing in the '80s and in the '90s became the defining voice in entertainment for kids. For the first time ever, in this book, the entire expanse of '90s Nickelodeon has been collected in one place. A mix of personal reflection and media criticism, it delves into the history of each show with humor and insight. It revisits shows such as Rugrats, Clarissa Explains It All, and Legends of the Hidden Temple, one by one. More than an act of nostalgia, this book looks critically at the '90s Nick catalog, covering the good, the bad, and the weird.

**DNS&BIND R4R** ,2002-02 RHARD9RHA

 *Japan's Favorite Mon-star* Steve Ryfle,1998 Bigger, badder, and more durable than Hollywood's greatest action heroes, Godzilla emerged from the mushroom cloud of an H-bomb test in 1954 to trample Tokyo. More than 40 years later, he reigns as the undisputed monarch of movie monsters, with legions of fans spanning several generations and countless international boundaries.

 **DNS et BIND** Paul Albitz,Cricket Liu,2002 Description du DNS et de son implémentation BIND, une base d'informations distribuée qui permet la traduction des noms de domaine en adresses IP : utilisation des enregistrements MX pour router le courrier, configuration des machines, mise en oeuvre et sécurité des serveurs de nom, débogage avec nslookup, programmation avec le module Perl Net-DNS.

**DNS and BIND,**  $\Pi\Pi$  $\Pi$  $\Pi$ , 2002

**DNS & BIND quan li ∩∩,2007** 

 *Uncle John's Bathroom Reader Plunges into Minnesota* Bathroom Readers' Hysterical

Society,2012-07-15 From the Mall of America to the world's only two-story outhouse, we've got Minnesota covered like never before! What's not to love about the state that gave us the Pillsbury Doughboy? Oh, and Judy Garland, Bob Dylan, and Prince, too! Minnesota is a state with a rich history and a proud citizenship, and as Uncle John found out firsthand, "Minnesota Nice" is not an understatement. From the town of Tenney (Pop. 6) to the burgeoning metropolis of the Twin Cities, you'll be warmed up with amazing facts, fascinating history, and fun quizzes. Check out… \* Hold the Mayo (Clinic)  $*$  A trip down the mighty Mississip' \* The birthplace of Spam (the meat, not the e-mails) \* Behind the scenes of Fargo, Purple Rain, and other Minnesota movies \* How a Minnesotan was responsible for hockey's "Miracle on Ice" \* When the Swedes founded Saint Paul \* Hello from Lake Wobegon! \* Party-sota! And much, much more!

 *DNS und BIND* Paul Albitz,Cricket Liu,2002 DNS und BIND beschreibt einen der fundamentalen Bausteine des Internets: DNS - das System, das für die Übersetzung von symbolischen Internetadressen in ihre numerischen Äquivalente zuständig ist. Auch Sie werden als Internetnutzer bereits mit DNS arbeiten - auch wenn Sie es nicht wissen. Dieses Standardwerk gibt einen Einblick in die Entstehungsgeschichte des DNS und erklärt dessen Funktion und Organisation. Es behandelt außerdem die UNIX-Implementierung von DNS, die Berkeley Internet Name Domain (BIND), und erläutert alle für diese Software relevanten Themen. Diese aktualisierte Auflage geht auf die Version BIND 9

*9*

ein, die viele neue Features implementiert, und auf die Version BIND 8, auf der die meisten kommerziellen Produkte aufbauen. Mit BIND 8 und 9 wurde die DNS-Sicherheit entscheidend verbessert. Die Themen im Überblick: die Funktionsweise des DNS das Einrichten von Nameservern die Verwendung von MX-Records zum Routing von E-Mails die Konfiguration von Hosts zur Nutzung von DNS-Nameservern die Untergliederung von Domains (Parenting) Nameserver sichern: Zugriffsbeschränkungen einrichten, das Verhindern von nichtautorisierten Zonentransfers, gefälschte Server erkennen u.s.w. die neuen Features von BIND 9, einschließlich Views und IPv6-Forward- und Reverse-Mapping die DNS Security Extensions (DNSSEC) und Transaction Signatures (TSIG) dynamische Updates, asynchrone Benachrichtigung über Änderungen einer Zone und inkrementelle Zonentransfers Fehlersuche, z.B. nslookup verwenden und Debugging-Ausgaben interpretieren DNS-Programmierung mit der Resolver-Bibliothek und dem NET::DNS-Modul von Perl.

 **The Net After Dark** Lamont Wood,1994 The underground guide to the coolest, the newest, and the most bizarre hangouts on the Internet, CompuServe, AOL, Delphi, and more. This entertaining guide describes all the strange, intriguing things out there and then shows how to get there, no matter what online service you use. The guide offers basic information on how to navigate the online systems so users can explore on their own.

Eventually, you will entirely discover a further experience and skill by spending more cash. nevertheless when? get you agree to that you require to get those every needs like having significantly cash? Why dont you attempt to get something basic in the beginning? Thats something that will lead you to understand even more vis- vis the globe, experience, some places, later history, amusement, and a lot more?

It is your very own epoch to play-act reviewing habit, accompanied by quides you could enjoy now is **Gizmonic Institute** below.

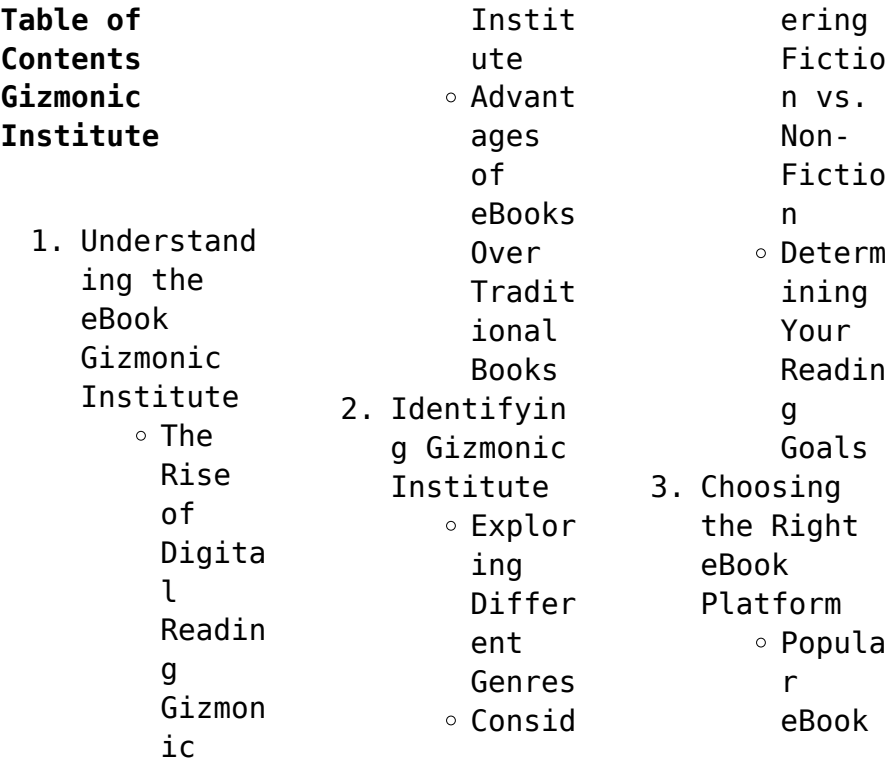

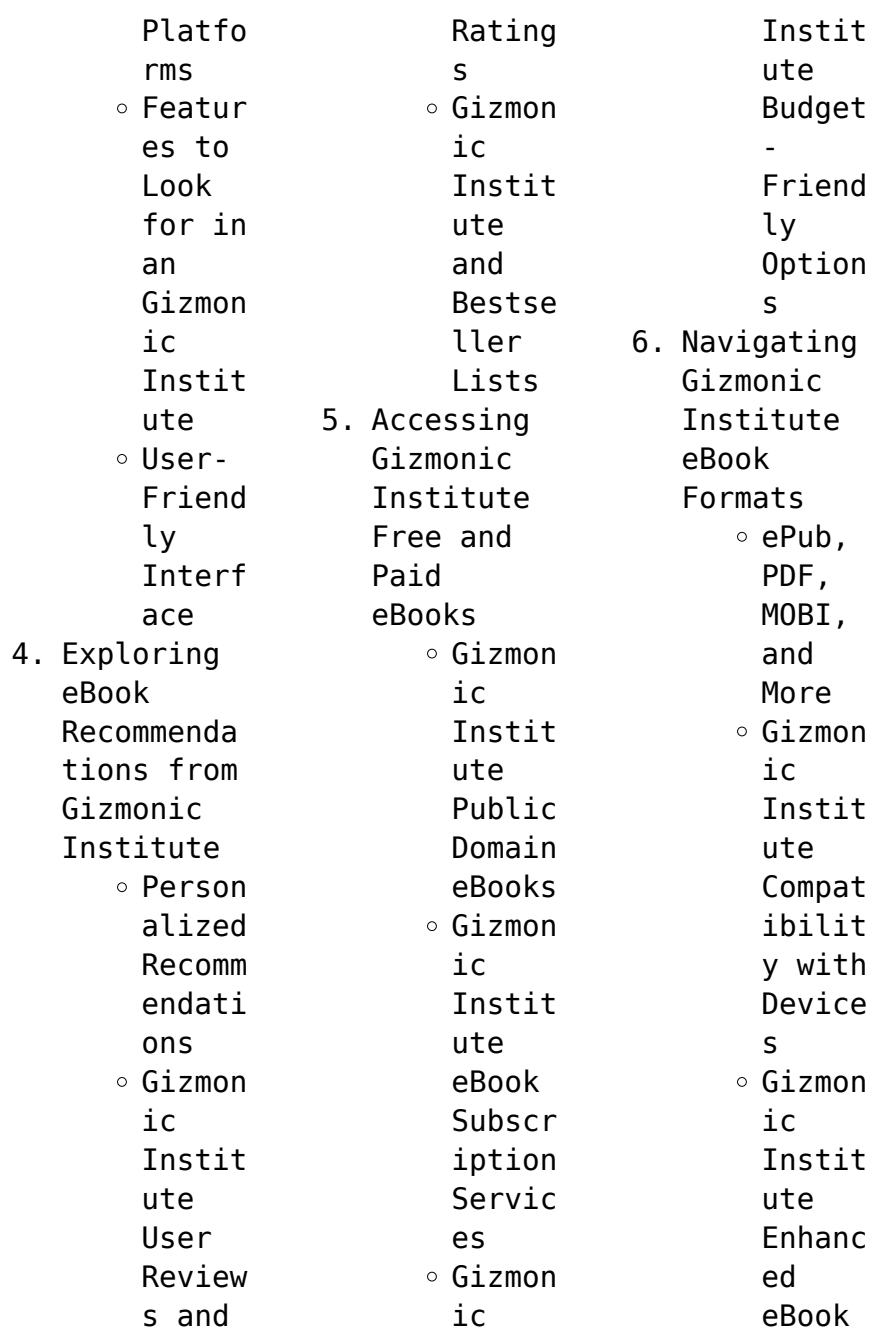

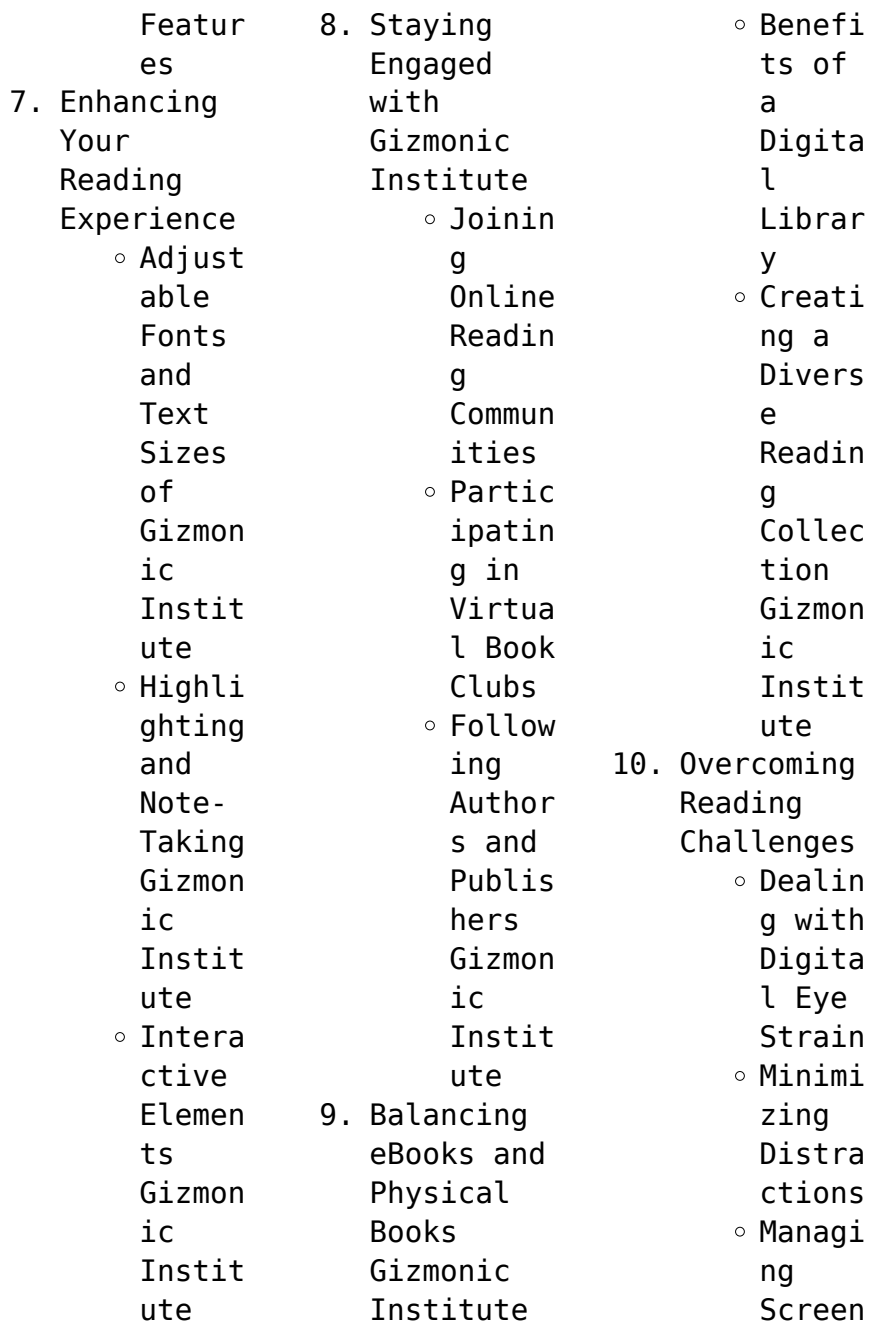

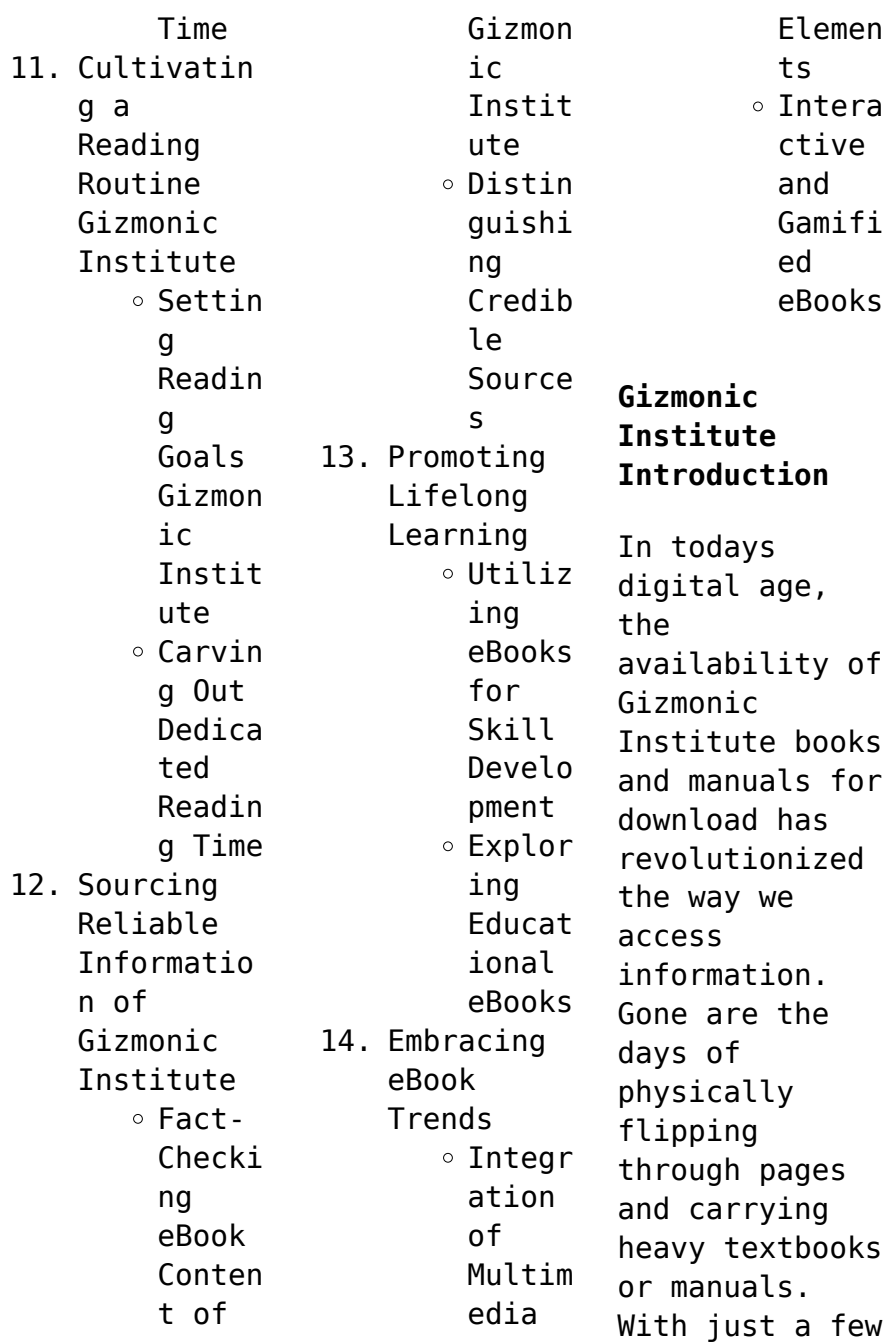

clicks, we can now access a wealth of knowledge from the comfort of our own homes or on the go. This article will explore the advantages of Gizmonic Institute books and manuals for download, along with some popular platforms that offer these resources. One of the significant advantages of Gizmonic Institute books and manuals for download is the cost-saving aspect. Traditional books and manuals can be costly, especially if you need to

purchase several of them for educational or professional purposes. By accessing Gizmonic Institute versions, you eliminate the need to spend money on physical copies. This not only saves you money but also reduces the environmental impact associated with book production and transportation. Furthermore, Gizmonic Institute books and manuals for download are incredibly convenient. With just a computer or smartphone and

an internet connection, you can access a vast library of resources on any subject imaginable. Whether youre a student looking for textbooks, a professional seeking industryspecific manuals, or someone interested in selfimprovement, these digital resources provide an efficient and accessible means of acquiring knowledge. Moreover, PDF books and manuals offer a range of benefits compared to other digital

formats. PDF files are designed to retain their formatting regardless of the device used to open them. This ensures that the content appears exactly as intended by the author, with no loss of formatting or missing graphics. Additionally, PDF files can be easily annotated, bookmarked, and searched for specific terms, making them highly practical for studying or referencing. When it comes to accessing Gizmonic Institute books and manuals, several platforms offer an extensive collection of resources. One such platform is Project Gutenberg, a nonprofit organization that provides over 60,000 free eBooks. These books are primarily in the public domain, meaning they can be freely distributed and downloaded. Project Gutenberg offers a wide range of classic literature, making it an excellent resource for literature enthusiasts. Another popular

platform for Gizmonic Institute books and manuals is Open Library. Open Library is an initiative of the Internet Archive, a nonprofit organization dedicated to digitizing cultural artifacts and making them accessible to the public. Open Library hosts millions of books, including both public domain works and contemporary titles. It also allows users to borrow digital copies of certain books for a limited period, similar to a library lending system.

Additionally, many universities and educational institutions have their own digital libraries that provide free access to PDF books and manuals. These libraries often offer academic texts, research papers, and technical manuals, making them invaluable resources for students and researchers. Some notable examples include MIT OpenCourseWare, which offers free access to course materials from the Massachusetts Institute of Technology, and

the Digital Public Library of America, which provides a vast collection of digitized books and historical documents. In conclusion, Gizmonic Institute books and manuals for download have transformed the way we access information. They provide a cost-effective and convenient means of acquiring knowledge, offering the ability to access a vast library of resources at our fingertips. With platforms like Project Gutenberg, Open Library, and various digital

libraries offered by educational institutions, we have access to an everexpanding collection of books and manuals. Whether for educational, professional, or personal purposes, these digital resources serve as valuable tools for continuous learning and selfimprovement. So why not take advantage of the vast world of Gizmonic Institute books and manuals for download and embark on your journey of knowledge?

## **FAQs About Gizmonic Institute Books**

How do I know which eBook platform is the best for me? Finding the best eBook platform depends on your reading preferences and device compatibility. Research different platforms, read user reviews, and explore their features before making a choice. Are free eBooks of good quality? Yes, many reputable platforms offer high-quality free eBooks, including classics and public domain

works. However, make sure to verify the source to ensure the eBook credibility. Can I read eBooks without an eReader? Absolutely! Most eBook platforms offer web-based readers or mobile apps that allow you to read eBooks on your computer, tablet, or smartphone. How do I avoid digital eye strain while reading eBooks? To prevent digital eye strain, take regular breaks, adjust the font size and background color, and

ensure proper lighting while reading eBooks. What the advantage of interactive eBooks? Interactive eBooks incorporate multimedia elements, quizzes, and activities, enhancing the reader engagement and providing a more immersive learning experience. Gizmonic Institute is one of the best book in our library for free trial. We provide copy of Gizmonic Institute in digital format, so the resources that you find are

reliable. There are also many Ebooks of related with Gizmonic Institute. Where to download Gizmonic Institute online for free? Are you looking for Gizmonic Institute PDF? This is definitely going to save you time and cash in something you should think about.

**Gizmonic Institute :**

**project management courses in istanbul** - Apr 29 2022 web ms project 2019 2021

elegant training center live virtual classroom duration upto 10 hours try 10 706 get more info add to wishlist read more 971 54 749 5664 show **development project management graduate school of pan test** - Jul 01 2022 web find the journal development project management graduate school of pan that you are looking for you could quickly retrieve this development project management **development project management**

**graduate school of pan** - Jan 07 2023 web may 19 2023 development project management graduate school of pan mancosa is a leading distance educational provider who has partnered on the first pan african **brochure graduate school of pan pacific international studies** - Aug 14 2023 web jul 2 2013 sectors in development sectors in development br project cycle aid and cooperation cooperation br management development understanding

korean *development project management graduate school of pan* - Jul 13 2023 web development project management graduate school of pan discover more about the msc project management at southampton business school university of southampton **project management graduate certificate online** - Jan 27 2022 web the graduate certificate in project management is designed for individuals seeking professional

development or foundational knowledge in project management students *project management for graduate students university of* - Mar 29 2022 web this course will help you set clear actionable and attainable goals that you can measure and monitor identify and engage those who may influence and affect the attainment of development project management graduate school of pan - May 11 2023 web computer development

project management graduate school of pan is available in our digital library an online entrance to it is set as public for that reason you can download it **development project management graduate school of pan** - Sep 22 2021 web development project management graduate school of pan is available in our digital library an online access to it is set as public so you can get it instantly our book servers *12 steps to develop a*

*project management plan graduate blog* - Aug 02 2022 web jan 11 2021 1 collect requirements from key stakeholders once you ve created a project charter and identified key project stakeholders it s essential to gather requirements **professional diploma in project management udemy** - Dec 26 2021 web short description course will be interesting to anybody who want to learn about the required skills for work of project manager

and how to enhance the skills within project *project management graduate certificate harvard extension* - May 31 2022 web understand the project management life cycle in order to manage a project from start to finish develop leadership skills and techniques to work with others to complete projects *project management masters degrees and programs in istanbul* - Sep 03 2022 web m a project management iu

international university of applied sciences up to 67 scholarship available enquire course video duration 12 to 24 months up to 67 *project cycle management graduate school of pan pacific* - Jun 12 2023 web project cycle management graduate school of pan pacific en english deutsch français español português italiano român nederlands latina dansk svenska norsk development project management graduate school of pan pdf -

Apr 10 2023 web may 29 2023 development project management graduate school of pan is available in our book collection an online access to it is set as public so you can download it instantly *pdf project management courses in is graduate programs* - Oct 24 2021 web jan 1 2004 the most recent model curriculum for graduate information systems programs includes a project management course which contains a

balance of technical and **development project management graduate school of pan pdf** - Feb 08 2023 web download any of our books taking into consideration this one merely said the development project management graduate school of pan is universally compatible when any *development project management graduate school of pan* - Oct 04 2022 web may 7 2023 development project management graduate school

of pan and numerous ebook collections from fictions to scientific research in any way among them is this **master of project management degree program grows pmi** - Nov 24 2021 web o john skubiak keller graduate school of management chicago illinois in less than three years a unique practitioner oriented degree program designed specifically for **development project management graduate school of pan pdf** - Mar 09 2023

web development project management graduate school of pan pdf upload herison l williamson 2 7 downloaded from cqa6 e4score com on september 4 2023 by herison l **development project management graduate school of pan** - Dec 06 2022 web development project management graduate school of pan 1 development project management graduate school of pan this is likewise one of the factors by obtaining project management

program phd iku institute of graduate - Nov 05 2022 web project management phd program minimum 8 semesters maximum 12 semesters application requirements for project management phd program to graduate from a 4 **pmp certification training course in istanbul turkey** - Feb 25 2022 web sep 11 2023 to unlock a simplilearn certificate online classroom students enrolled in the pmp course in istanbul must attend one

complete batch achieve a minimum score of **notarized letter how to write it with sample letter** - Mar 10 2023 web apr 1 2019 step 1 bring an unsigned copy a notary will never notarize a document that wasn t signed in their presence draft your letter edit it and bring a final unsigned copy step 2 provide official identification a notary will need to confirm that you are who you say you are and not an impostor **36 proof of residency**

**letters from family member landlord** - Aug 03 2022 web a proof of residency letter demonstrates that a person is a resident of a certain area or state this letter may be necessary if you need to prove your eligibility for selection in some program or avail special benefits in the place where you reside many other situations call for a proof of address letter **free affidavit of residence template proof of residency letter** - Jun 01 2022 web jun 1 2023

 it should be notarized by a notary public so that they can confirm your identity they will add the necessary legal language and sign the document affidavit of residence sample below is a sample affidavit of residence available *how to write a letter for proof of residence free samples* - Jul 02 2022 web feb 10 2023 sample letters sample affidavit of residence affidavit of whereabouts template single 1 preparing for write the proof

of residence letter 1 understand the requirements of the letter the school or agency that demands such an schriftzug allow hold positive your of and affidavit **what to include in a proof of residency letter sample** - Jan 08 2023 web jan 27 2021 a proof of residency letter sometimes also called an affidavit of residence or proof of residence letter is a sworn statement that a given person truly resides at a particular

address *proof of residency letter 8 steps guide free templates* - Oct 05 2022 web also called an affidavit of residence a proof of residency letter is a sworn statement that proves that a person is indeed at a particular address in many cases this letter is required by the department of motor vehicle to issue a license or *notary proof of residency letter cocosign* - Dec 07 2022 web fill sign this document online notary proof of

residency is a high authenticity affidavit that individuals use to prove their residence address these are common in practice which makes it important to learn how to write one **free printable proof of residency letter templates pdf word examples** - Mar 30 2022 web the proof of residency letter typically includes personal information such as the individual s name address duration of residency and may require

supporting documentation such as utility bills lease agreements **proof of residency letter affidavit of residence eforms** - Feb 09 2023 web aug 23 2023 a proof of residency letter is an affidavit that is written and signed by someone else that acknowledges a specific person is a resident of the state or a mailing address this is common when applying for government agencies insurance programs or for employees to

prove that an individual lives where they claim *proof of residency letter affidavit of residence docformats* - Aug 15 2023 web proof of residency letter is a signed affidavit by a 3rd party indicating that the person named in the affidavit is living at a particular address a 3rd party must sign a letter of residency notarizing the letter provides additional support for its authenticity and may be required in

some cases 8 sample proof of residency letters in pdf ms word - Apr 30 2022 web step 3 begin inserting the letter s essential parts as discussed previously in what to include in a proof of residency letter you are familiar with the basic elements from the letter heading down to the official signature and you have to ensure you got those important parts covered in your letter too **free notary proof of residency letter pdf word eforms** - Jul 14

2023 web jul 27 2023 create document updated july 27 2023 a notary proof of residency letter is a sworn statement claiming residency by an individual or on behalf of an individual and signed in the presence of a notary public **free notary proof of residency letter docformats** - May 12 2023 web sample notarized proof of residency letter content notarized affidavit of residency brianna joan mackenzie apartment 17

sunrise towers youth for the future drive dayton ohio 76543 3456 31st december 2022 to whom it may concern *sample proof of address letters with templates* - Sep 04 2022 web sample proof of address letter from landlord 6 august 2032 millicent graves 300 mulberry road jersey city jersey city nj 20100 re proof of residency for henry tillman dear mrs graves i ms melissa mccall the landlord and proprietor of mccall properties am writing to verify the

residency of my tenant henry tillman **how to write a letter for proof of residence free samples wikihow** - Jun 13 2023 web feb 10 2023 part 1 preparing to write the proof of residence letter 1 understand the requirements of the letter the school or agency that requires such a letter may have certain demands of the affidavit for example the letter must disclose certain information such as your name address and length of residency at

the present address proof of residence letter sample how to write an sparkrental - Dec 27 2021 web jul 6 2020 here are two examples of a proof of residence letter one in letter form and one in template form you could attach a copy of the lease agreement as proof to go along with your letter or form but unless the third party specifically asks you to attach the lease you do not necessarily need to attach it *15 notarized letter*

*templates in word pdf realia project* - Nov 06 2022 web free download printable notarized letter templates a few situations where you might need to visit the notary public to get your documents notarized include proof of residency child travel letter of bank personal letter letter of guardianship affidavit *free proof of residency letter affidavit of residence lawdistrict* - Feb 26 2022 web aug 14 2023 create a

proof of residency letter write a sworn statement that someone can sign and legally verify you reside at your address include evidence add 2 certified documents that are addressed to you and up to date **notary affidavit of residence eforms** - Jan 28 2022 web page 2 of 2 notary acknowledgment state of county of on before me notary public personally appeared *free printable proof of residency letters word pdf* - Apr 11

2023 web the proof of residency letter works as an affidavit to prove that the person resides at the stated address the proof of residency letter is useful for many applications mainly the letter is required by the govt departments such as *magellan histoire cm éd 2016 livre de l élève editions hatier* - Mar 29 2022 web mar 9 2016 magellan histoire cm éd 2016 livre de l élève parution 09 03 2016 collection magellan voir

toute la collection isbn 978 2 218 99890 4 code magellan histoire ga c ographie cm1 a c d 2010 ma pdf - Dec 06 2022 web apr 5 2023 magellan histoire ga c ographie cm1 a c d 2010 ma 1 1 downloaded from uniport edu ng on april 5 2023 by guest magellan histoire ga c ographie cm1 a c d **magellan histoire ga c ographie cm1 a c d 2010 ma 2023** - Oct 04 2022 web onslaught of sound and distractions however nestled within the lyrical pages

of magellan histoire ga c ographie cm1 a c d 2010 ma a captivating work of **literary** splendor **magellan histoire ga c ographie cm1 a c d 2010 ma pdf** - Feb 25 2022 web magellan histoire ga c ographie cm1 a c d 2010 ma pdf when people should go to the book stores search creation by shop shelf by shelf it is truly problematic this is why we **magellan histoire ga c ographie cm1 a c d 2010 ma pdf 2023** - May 31 2022 web magellan histoire ga c

ographie cm1 a c d 2010 ma pdf the enigmatic realm of magellan histoire ga c ographie cm1 a c d 2010 ma pdf unleashing the language is **magellan histoire géographie cm1 éd 2010 editions hatier** - Aug 14 2023 web mar 24 2010 19 40 ressources à télécharger gratuitement guide pédagogique magellan géographie cm1 ed 2010 suivre l article informations techniques sur **histoire cm1 avec magellan hatier** - Apr 10 2023 web sep 6 2020

 séance 1 le power point la frise ma programmation séance 2 le power point la carte mentale top of page histoire cm1 avec magellan hatier **magellan histoire ga c ographie cm1 a3 phasescientific** - Nov 05 2022 web 4 magellan histoire ga c ographie cm1 2020 02 02 terms 1 the break p 9 9 11 fear a world in decline where is meaning to be found 2 globalization p 19 from the post war *download solutions magellan histoire ga c ographie cm1 a*

*c d* - Jan 27 2022 web magellan histoire ga c ographie cm1 a c d 2010 ma géographie cm1 aug 14 2022 porte ouverte des cahier de géographie ce2 cm1 cm2 qui donnent à l élève les magellan histoire géographie emc cm1 Éd 2018 editions hatier - Sep 22 2021 web jul 20 2018 magellan histoire géographie emc cm1 Éd 2018 manuel numérique enrichi enseignant parution 20 07 2018 collection magellan voir toute la collection

**magellan histoire ga c ographie cm1 a c d 2010 ma copy** - Jan 07 2023 web sep 7 2023 way as this one merely said the magellan histoire ga c ographie cm1 a c d 2010 ma is universally compatible like any devices to read the pool was empty gilles **les magellan hatier l classe d élo** - Sep 03 2022 web aug 24 2016 les magellan de chez hatier ils m ont accompagné durant toute mon année en cm1 comme en cm2 j ai utilisé les manuels d

histoire et géographie *magellan histoire ga c ographie cm1 a c d 2010 ma joern* - Aug 02 2022 web magellan histoire ga c ographie cm1 a c d 2010 ma can be taken as without difficulty as picked to act making sense of data ii glenn j myatt 2009 02 03 a hands on guide **magellan histoire géographie cm1 ed 2023 cahier de l élève** - Jun 12 2023 web mar 1 2023 isbn 978 2 401 09638 7 code 1867684 feuilleter l ouvrage ressources

gratuites ce cahier manuel d histoire et de géographie propose des séances clé en magellan histoire ga c ographie cm1 a c d 2010 ma joern - Nov 24 2021 web lives they d imagined are suddenly ripping apart with hopes of resurrecting a happy ending laine agrees to accompany the newlyweds to the groom s home in ireland never **magellan histoire géographie emc cm1 Éd 2018 livre élève** - Jul 13 2023 web mar 7 2018 un outil pour développer les

compétences des élèves et construire des repères grâce à une approche concrète qui va à l essentiel des documents *magellan histoire ga c ographie cm1 a c d 2010 ma pdf* - Feb 08 2023 web jun 29 2023 magellan histoire ga c ographie cm1 a c d 2010 ma pdf most likely you have knowledge that people have see numerous times for their favorite books **magellan histoire géographie cm1 éd 2010 manuel de l élève** - Oct 24 2021 web mar 24 2010 résumé détails dans

chaque leçon priorité accordée aux documents variés supports de lecture et de réflexion photographies cartes et frises **magellan histoire ga c ographie cm1 a c d 2010 ma pdf** - Mar 09 2023 web mar 3 2023 magellan histoire ga c ographie cm1 a c d 2010 ma 2 8 downloaded from uniport edu ng on march 3 2023 by guest blood family anne fine 2013 07 04 edward is magellan histoire géographie cm1 by sophie le callenec - Apr 29 2022 web magellan

histoire gographie cm1 d 2010 cycle 3 gographie les valuations magellan histoire g ographie cm1 guide p dagogique programmations 2017 2018 la classe de magellan histoire géographie cm1 éd 2010 manuel de l élève - Dec 26 2021 web jun 13 2023 magellan histoire géographie cm1 éd 2010 manuel de l élève atlas by jacques bartoli olivier cottet emilie françois dominique guimbretière françoise magellan histoire ga c

ographie emc cm1 a d 2018 pdf pgd - Jul 01 2022 web apr 1 2023 magellan histoire ga c ographie emc cm1 a d 2018 pdf recognizing the exaggeration ways to acquire this ebook magellan histoire ga c ographie emc cm1 a *magellan editions hatier* - May 11 2023 web collection magellan découvrez la collection de géographie elémentaire et retrouvez toutes les ressources pédagogiques gratuites à télécharger ressources

## **Gizmonic Institute**

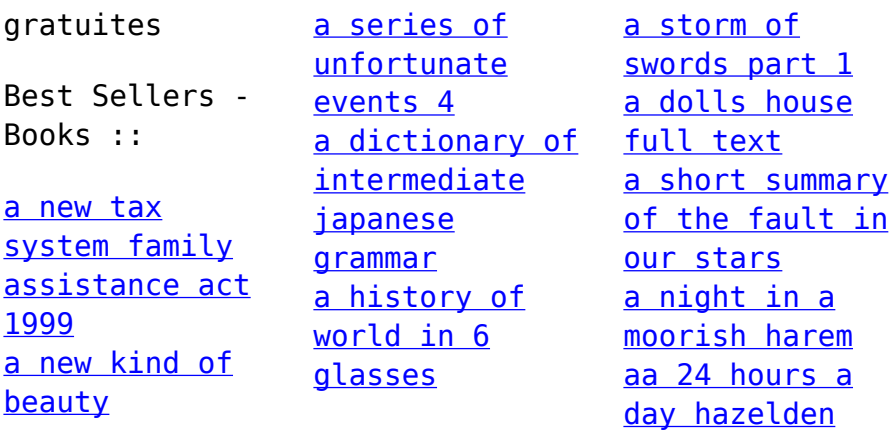